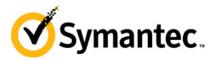

# Symantec Deployment Solution 7.5: Administration

# **COURSE DESCRIPTION**

The Symantec Deployment Solution 7.5: Administration course is designed for the professional tasked with installing, configuring, and managing a Deployment Solution system. This five-day, instructor-led, hands-on course covers how Deployment Solution 7.5 simplifies the routine tasks of setting up new computers, migrating computers to a new operating system, and moving users to new operating systems or hardware. Students also learn how to install, configure, and use Deployment Solution to perform these types of tasks remotely from an easy-to-use console, saving time for employees and money for their enterprise.

## **Delivery Method**

Instructor-led (ILT)

#### Duration

Five days

#### **Course Objectives**

By the end of this course, you will be able to:

- Install and configure Deployment Solution 7.5
- Use the Symantec Management Console to create and use jobs and tasks to manage computes
- Configure Deployment Solution for Sysprep, NBS (PXE/BSDP), initial deployment and OS licenses
- Capture and deploy computer images including Windows, Linux, and Mac
- Configure image deployments
- Manage "unknown" and predefined computers
- Perform disk wipes and create disk partitions
- Create Windows scripted OS installations
- Create PC transplant templates
- Capture a computer personality, and deploy personality packages
- Perform a computer migration from XP to Win 7
- Remote control computers using pcAnywhere

## Who Should Attend

This course is for system administrators or anyone who will be installing, configuring, and managing a Deployment Solution system.

#### Prerequisites

• Students should have a working knowledge of Windows 2008, Win 7, and XP; be familiar with network concepts, including LANs, network adapters, drivers, and network operating systems.

# Hands-On

This course includes practical exercises using your own network by means of virtual computers enabling you to learn and fine tune the skills required to be successful in your working environment.

# **COURSE OUTLINE**

# **Deployment Solution Overview**

- Symantec software overview
- Symantec Management Platform overview

# Installing Deployment Solution and pcAnywhere

- Installation prerequisites
- Installing the Symantec Installation Manager
- Installing Deployment Solution
- Installing agents and plug-ins
- Upgrading Deployment Solution

#### **Deployment Solution Console Fundamentals**

- Console fundamentals
- Creating and managing Jobs and Tasks
- Scheduling Jobs and Tasks
- Monitoring Jobs and Tasks
- Searching for Jobs, Tasks, and computers

## Configuring Deployment Solution

- Adding configuration files and keys
- Symantec Network Boot Service
- Preboot configurations
- Configuring Network Boot Service (PXE/BSDP)
- Driver database management

## Preparing a Computer for Imaging

- Including agents and plug-ins
- Installing Software
- Installing software updates and service packs

#### **Creating Images**

- Imaging Tools and Types
- About Prepare for Image capture tasks
- Creating Images

#### PC Transplant with Deployment Solution

- PC Transplant overview
- Creating a PCT template file
- PC Transplant tasks
- Editing Personality Packages
- Building and editing A2i files

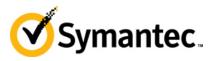

# Deploying Images & Performing Computer Migrations

- Deploying computer images
- Unicast and multicast imaging
- Advanced options when deploying images
- Changing a computer's system configuration
- Initial Deployment imaging
- Imaging predefined computers
- Disk preparations
- Performing scripted OS installations
- Jobs to migrate computers

# Installing and Using Deployment Site Servers

- Understanding Sites and Site Servers
- Understanding & Installing Deployment Site Server Components
- Image Management

#### **Advanced Features**

- Using job conditions
- Custom Ghost imaging and Ghost tools
- Editing image files
- Creating bootable media

# Remote control with pcAnywhere Solution

- About pcAnywhere Solution
- Installing Symantec pcAnywhere Solution and plug-in
- Starting a pcAnywhere session
- Managing a pcAnywhere session
- Configuring pcAnywhere settings